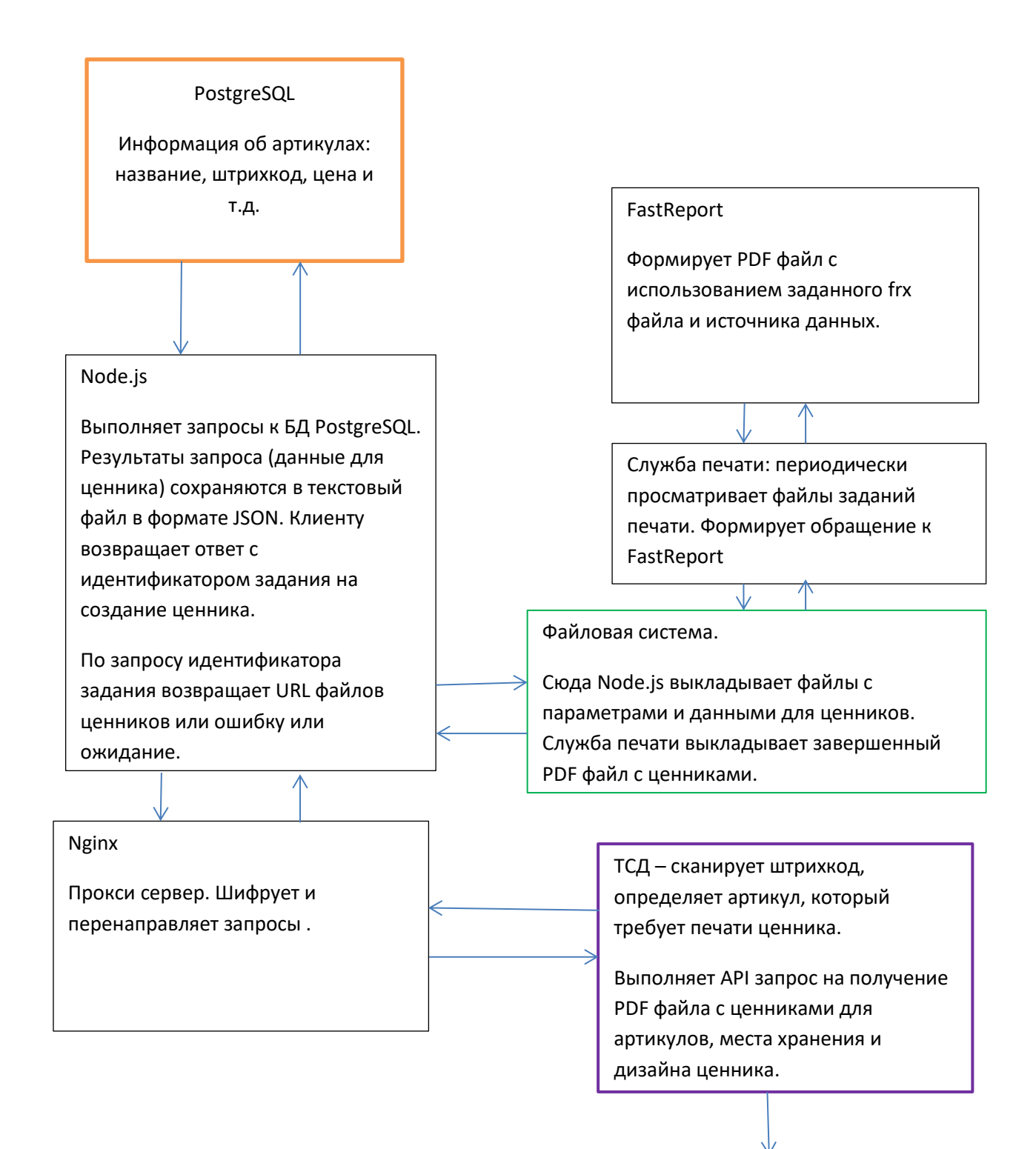

Сетевой принтер.

Один запрос ТСД может содержать несколько артикулов, для каждого из которых может быть указано количество копий ценников. В ответ на запрос сервер Node.js отсылает идентификатор, по которому можно будет другим запросом получить список URL файлов ценников, когда они будут готовы для получения. Один запрос может привести к созданию ценников разных типов (стандартный, аукционный и т.д.), в результате чего артикулы будут сгруппированы по типам и для каждого типа будет создан свой файл с ценниками. В случае ошибки формирования ценников Node.js возвращает сообщение об ошибке.

При получении запроса на печать ценников сервер Node.js выполняет обработку полученного списка артикулов для формирования списка файлов – источников данных для ценника FastReport. Источником данных в файле FastReport являются данные в формате JSON. Сервер Node.js формирует файл с данными на основе информации из БД. В JSON-файле для каждого артикула есть название артикула, штрихкод, цена и т.д. Общая для всех ценников информация, например, название магазина должна быть прописана в frx-файле. Один файл задания должен содержать список артикулов с данными для печати для одного типа ценников и одними условиями печати. Кроме файла с данными для печати выкладывается парный файл с условиями печати (путь к frxфайлу, путь к каталогу для pdf-файлов ценников и т.д.)

Файлы заданий от всех ТСД, всех организаций выкладываются в один каталог – каталог очереди печати сервера печати.

Сервер печати забирает и обрабатывает файлы параллельно (производительность зависит от количества процессоров сервера). Результат работы FastReport – файл в формате PDF выкладывается в указанный каталог организации.

Супермаг Мобайл 3 периодически посылает запрос в Node.js для получения списка URL файлов ценников. По запросу Node.js просматривает каталоги, в которых ожидает обнаружить файлы с ценниками. При появлении файлов с ценниками Node.js возвращает список URL файлов.

Супермаг Мобайл 3, получив список URL, запрашивает файлы, копирует их в свой каталог и обращается к сервису печати Android для печати на сетевом принтере. Для каждого файла пользователю будет показан диалог с предварительным просмотром и подтверждением печати. Это неотключаемая функция сервиса Android. Сервис печати должен быть заранее настроен на конкретный принтер в настройках ОС Android.